# SUJET **2019-2020**

MATHÉMATIQUES Première Technologique

# **ÉVALUATIONS COMMUNES**

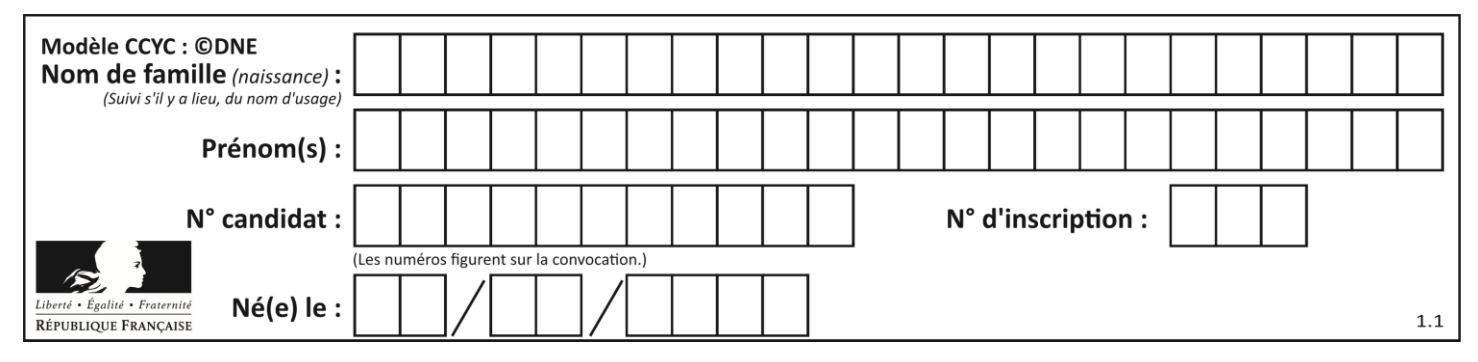

#### **Séries technologiques : classe de première**

#### **Épreuve commune de contrôle continu : Mathématiques**

#### **PARTIE I-Exercice 1**

# *Calculatrice interdite Durée : 20 minutes*

#### **Automatismes (5 points)**

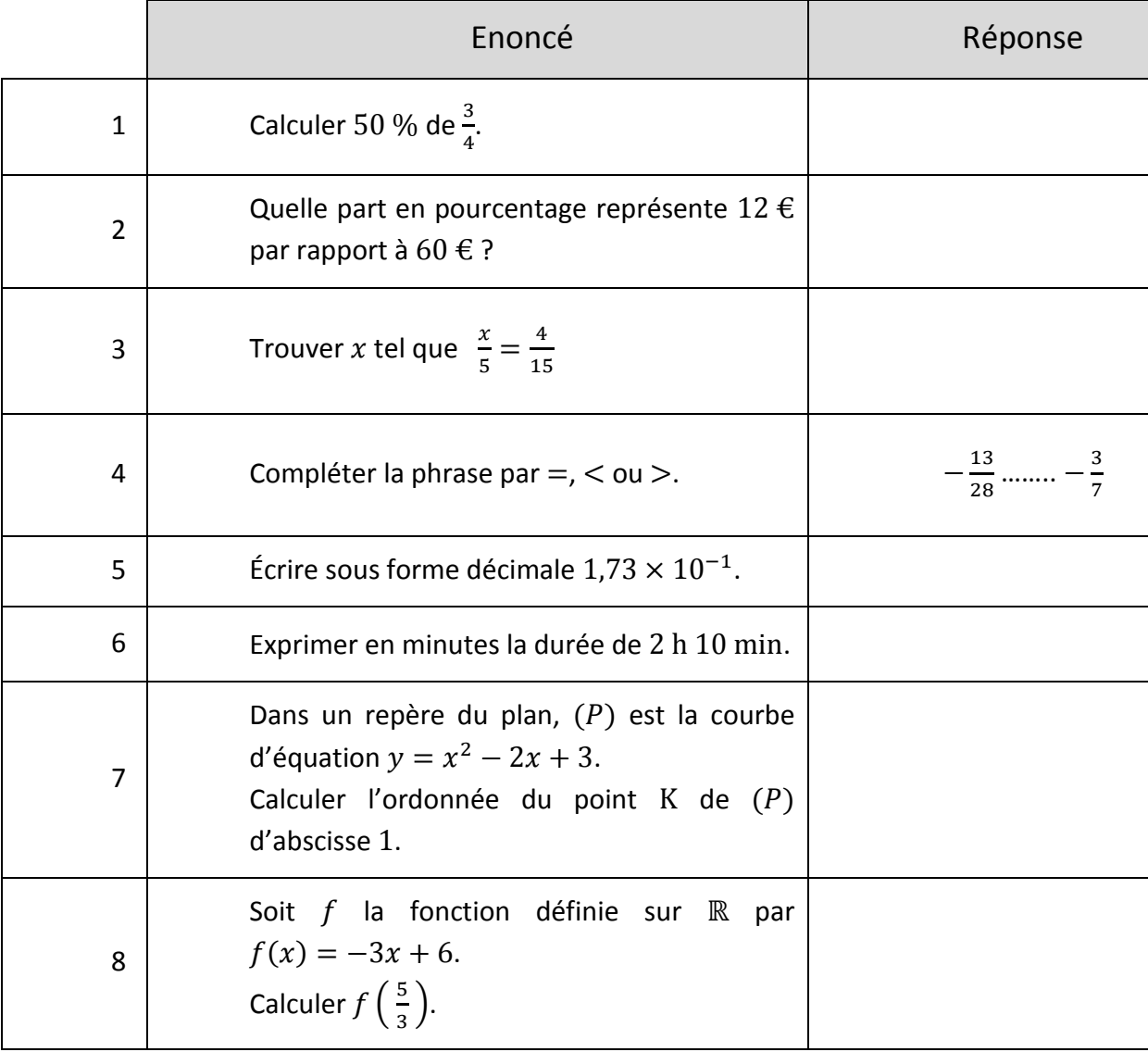

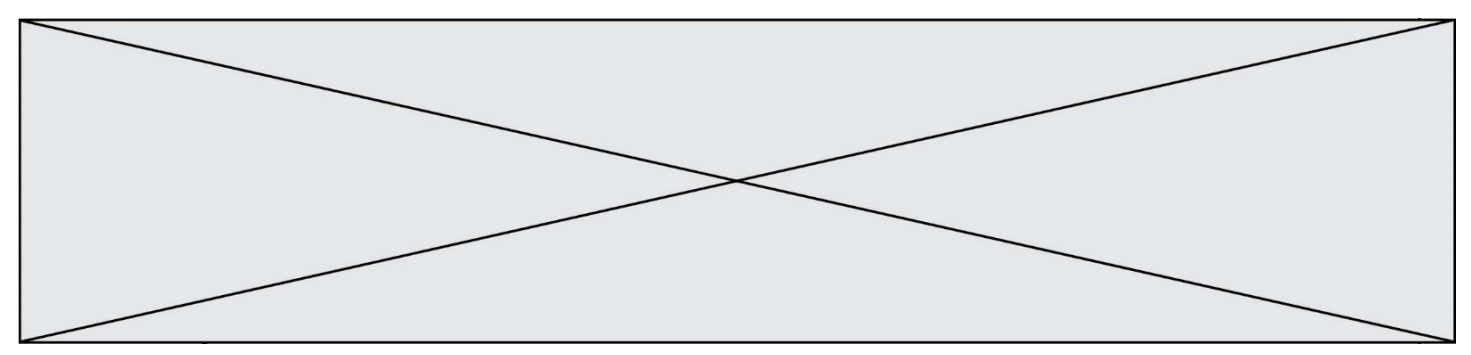

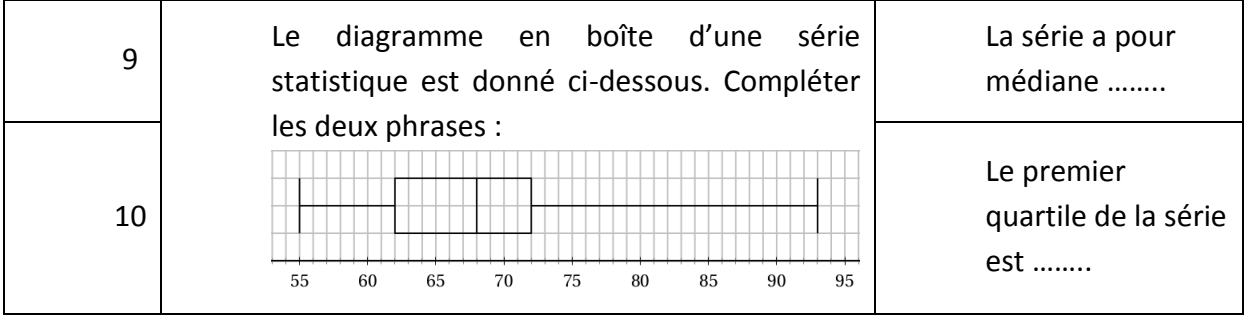

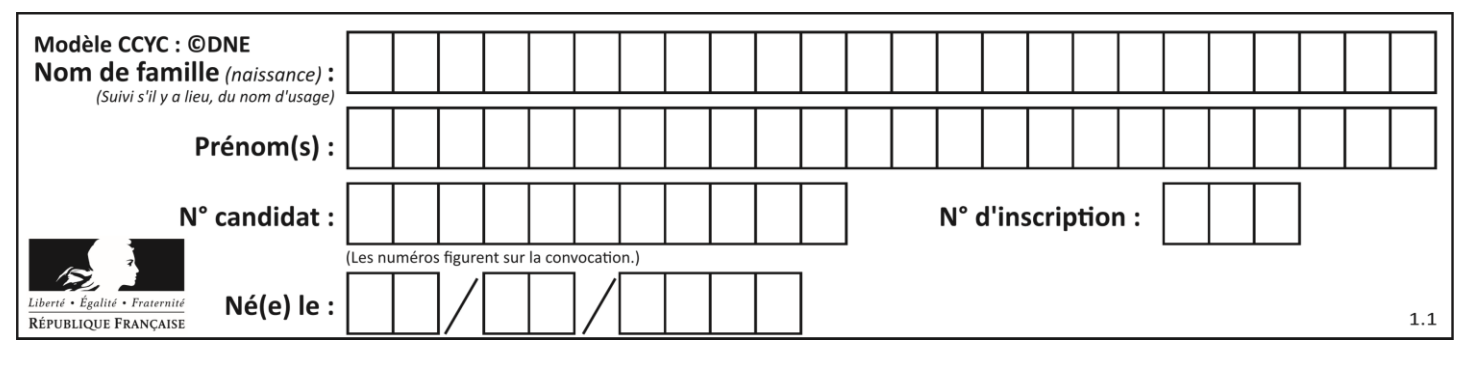

**PARTIE II**

#### **Cette partie est composée de trois exercices indépendants.**

#### Calculatrice autorisée

#### **Exercice 2 (5 points)**

Une société a développé une application payante sur téléphones portables. Lors du lancement de l'application en janvier 2018, la société a offert cinquante comptes utilisateurs de l'application à ses partenaires.

Les résultats partiels des six premiers mois de mise en service de cette application sont présentés dans le tableau suivant :

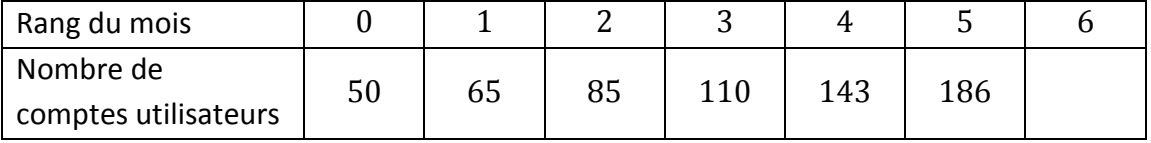

Ces résultats ont montré que le nombre de comptes utilisateurs de l'application de cette société a augmenté chaque mois d'à peu près 30 % lors des cinq premiers mois. On considère que ce pourcentage d'évolution mensuel égal à 30 % se maintient les mois suivants.

- 1. Calculer le nombre de comptes utilisateurs six mois après le lancement de l'application.
- 2. Le nombre  $s(n)$  modélise le nombre de comptes utilisateurs de l'application, n mois après son lancement où  $n$  est un entier naturel. On définit ainsi une suite  $s$ . Écrire une relation entre  $s(n + 1)$  et  $s(n)$ , valable pour tout entier naturel n.

La société compare l'évolution du nombre de comptes utilisateurs de son application récente avec celle du nombre de comptes utilisateurs de l'application d'une société concurrente, application installée sur le marché quelques mois avant janvier 2018. Dans le graphique incomplet ci-dessous, les comptes considérés sont les comptes utilisateurs des deux applications. Le graphique présente le résultat de cette comparaison sur les premiers mois après janvier 2018.

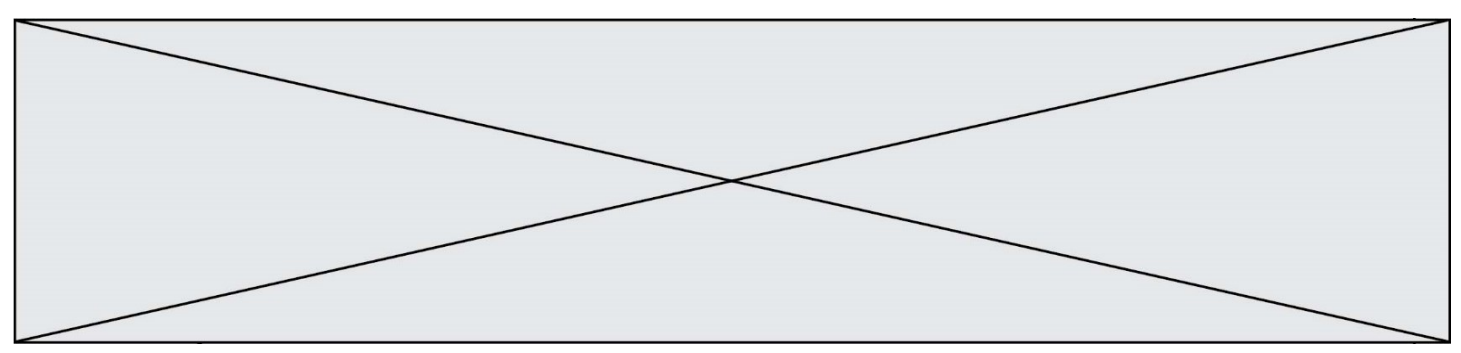

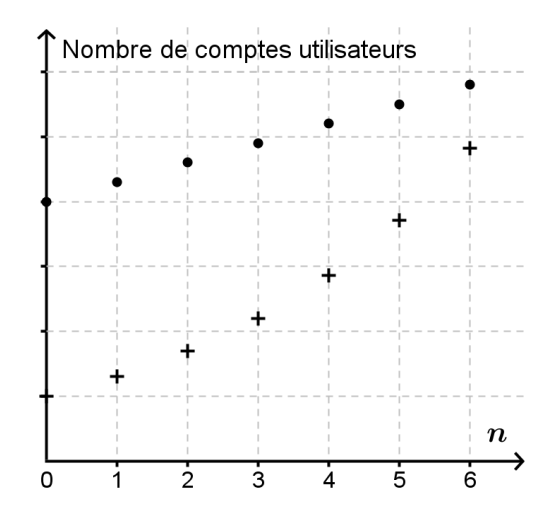

On admet que l'on peut modéliser l'évolution du nombre de comptes utilisateurs de la société concurrente par une suite arithmétique c. Pour tout entier naturel  $n, c(n)$ représente le nombre de comptes utilisateurs de l'application concurrente,  $n$  mois après janvier 2018.

3. Pourquoi peut-on dire que le nuage de points de coordonnées  $(n; c(n))$  où  $n$  est un entier compris entre 0 et 6, est celui de points marqués par des ronds sur le graphique ?

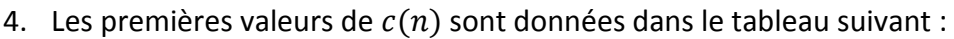

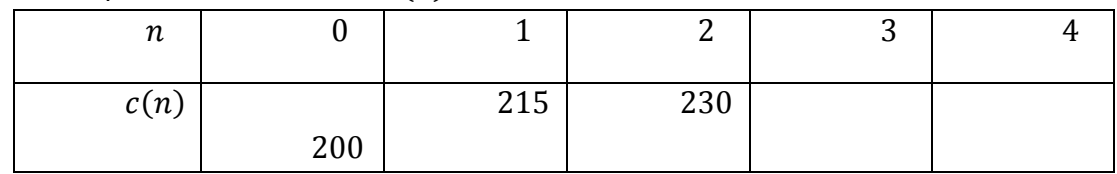

Calculer  $c(4)$ .

5. Le programme, reproduit ci-contre, doit permettre de définir une fonction renvoyant le rang du mois à partir duquel le nombre de comptes utilisateurs de la nouvelle application dépasse le nombre des comptes utilisateurs de l'application concurrente.

Compléter le programme **sur la feuille annexe à rendre avec la copie**.

def seuil():  $n = 0$  $s = 50$  $c = 200$ while s … c:  $n = n + 1$ s = …………… c = …………… return(n)

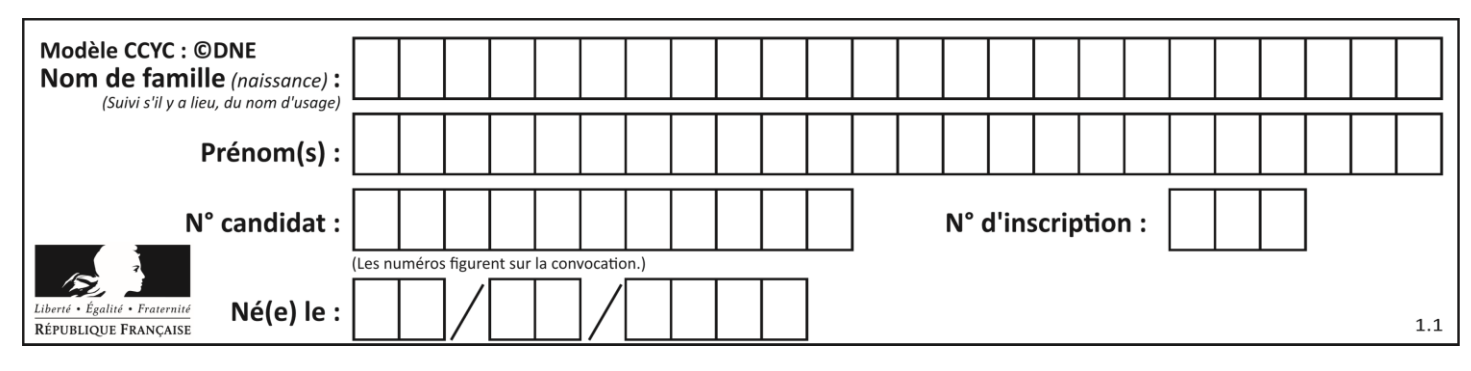

#### **Exercice 3 (5 points)**

Une toute petite entreprise produit des compléments alimentaires à base d'algues sous forme de poudre. La production quotidienne maximale est de  $8$  kg de poudre. Les coûts de production, exprimés en euro, d'une quantité produite de poudre, exprimée en kilogramme, peuvent être modélisés par la fonction C définie sur l'intervalle  $[0, 8]$  par

$$
C(x) = 3x^3 - 24x^2 + 55x + 42
$$

où x désigne la quantité produite de poudre en kilogramme (x élément de [0; 8]) et  $C(x)$ désigne les coûts de production en euro.

Le graphique ci-dessous représente dans un repère du plan l'évolution des coûts de production, exprimés en euro, en fonction de la quantité  $x$  produite de poudre, exprimée en kilogramme, pour x élément de  $[0; 8]$ .

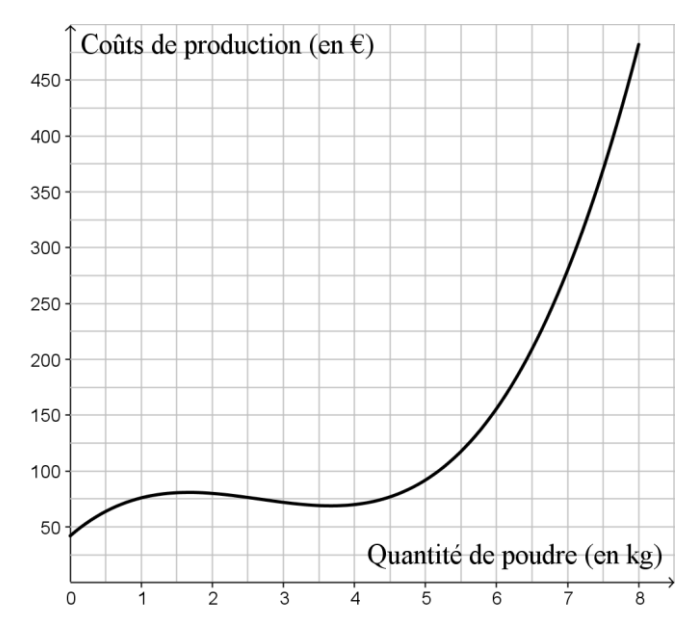

- 1. Calculer les coûts de production en euros de 5 kg de poudre produite.
- 2. On donne  $C'(5) = 40$ . Justifier que l'équation réduite de la droite tangente (T) à la courbe représentative des coûts de production au point d'abscisse 5 est :  $y = 40x - 108$ .
- 3. Est-il vrai d'affirmer que dans un repère du plan, le point de la droite tangente (T) d'abscisse 5,5 est situé au-dessus du point de même abscisse de la courbe représentative des coûts de production ? Vous expliciterez votre choix.

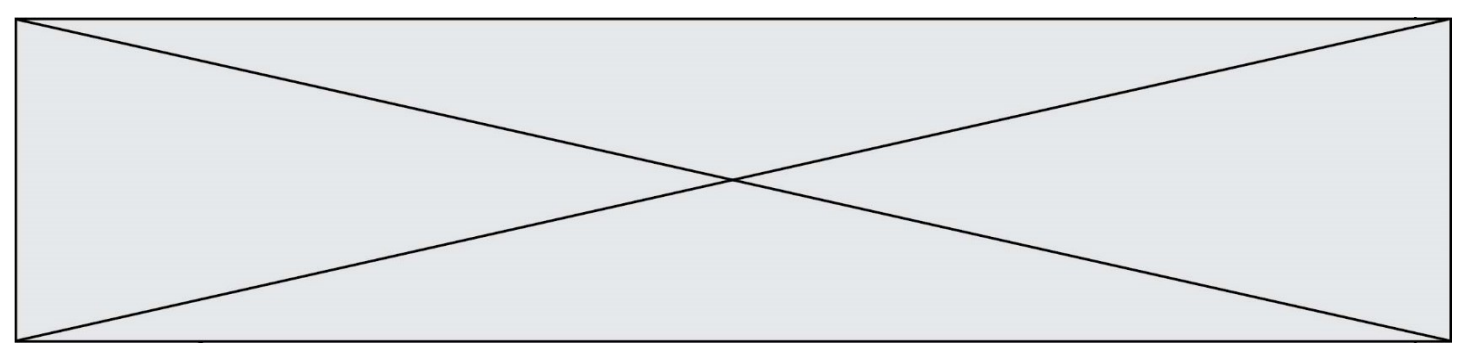

On suppose que l'entreprise vend chaque jour sa production journalière au prix de 40 euros le kilogramme. Le bénéfice généré par la production et la vente de  $x$  kilogrammes de poudre (avec  $x$  élément de [0; 8]) peut donc être modélisé par une fonction  $B$  définie et dérivable sur l'intervalle [0; 8].

On note  $B'$  la fonction dérivée de  $B$ .

On admet que pour tout x de [0 ; 8],  $B'(x)$  est égal à  $-9(x-5)(x-\frac{1}{2})$  $\frac{1}{3}$ .

- 4. Étudier le signe de  $-9(x-5)(x-\frac{1}{2})$  $\frac{1}{3}$ ) en fonction du réel x de [0 ; 8].
- 5. Déterminer le bénéfice journalier maximum généré par l'entreprise, en euros.

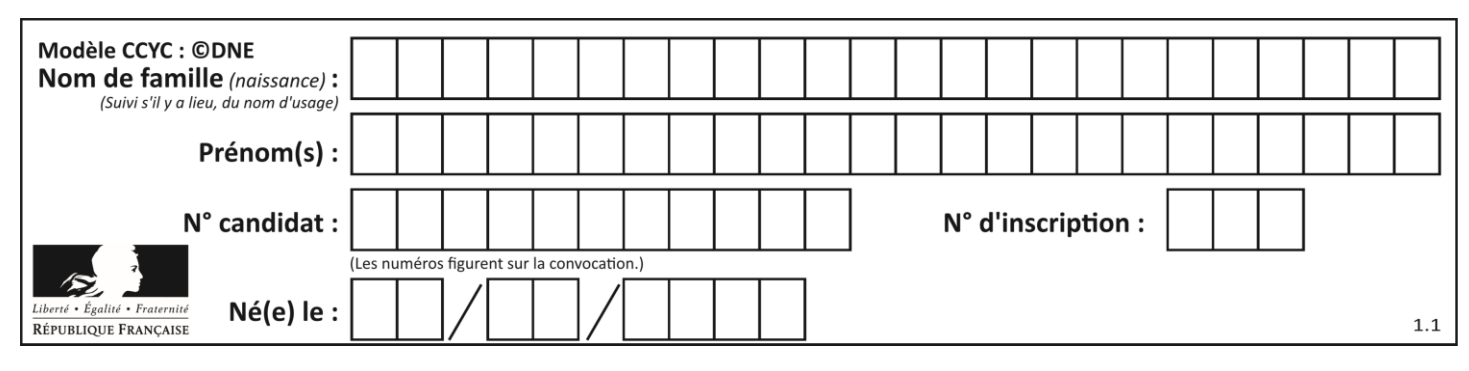

#### **Exercice 4 (5 points)**

En janvier 2019, on estime la population d'un pays à la fin de l'année 2018 en fonction des tranches d'âge. Un tableau partiel d'effectifs ci-dessous est ainsi donné, dans lequel les effectifs sont arrondis au dixième de million de personnes et classés suivant l'âge des habitants de ce pays.

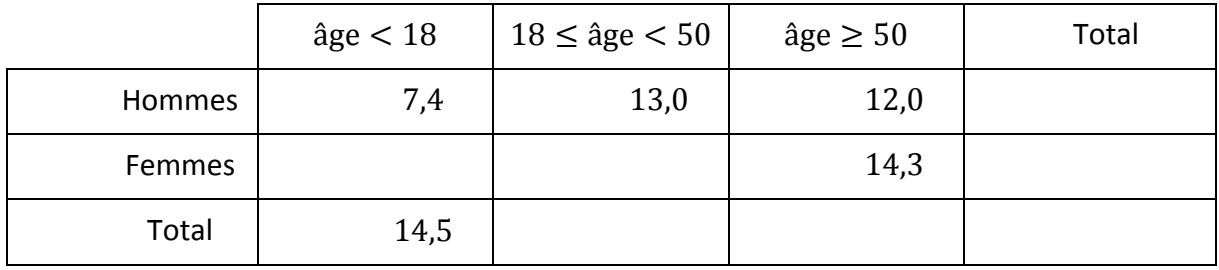

(Effectifs en millions)

Ainsi, on sait que les hommes de moins de 18 ans de ce pays sont environ 7,4 millions.

- 1. Sachant que la population totale de ce pays est de 66,9 millions d'habitants, compléter le tableau croisé d'effectifs **sur la feuille annexe à rendre avec la copie**.
- 2. Montrer qu'en 2018, les hommes âgés de 50 ans ou plus de ce pays représentent environ 18 % de la population totale du pays.
- 3. Calculer le pourcentage des femmes de ce pays parmi les habitants âgés entre 18 ans inclus et 50 ans exclus dans ce pays en 2018.

Lors d'une enquête en 2018, on interroge une personne de ce pays au hasard. On note les évènements :

- $\bullet$   $F:$  « la personne interrogée est une femme »
- $\bullet$  *J*: « la personne interrogée a moins de 18 ans »
- $\bullet$   $S:$  « la personne interrogée a 50 ans ou plus »

Pour les questions suivantes, on se servira des données du tableau d'effectifs complété **sur la feuille annexe**, **à rendre avec la copie**.

Les probabilités seront arrondies au millième.

- 4. Déterminer la probabilité que la personne interrogée soit une femme âgée de 50 ans et plus.
- 5. Calculer et interpréter  $P_I(\bar{F})$  dans le contexte de l'exercice.

**www.freemaths.fr**

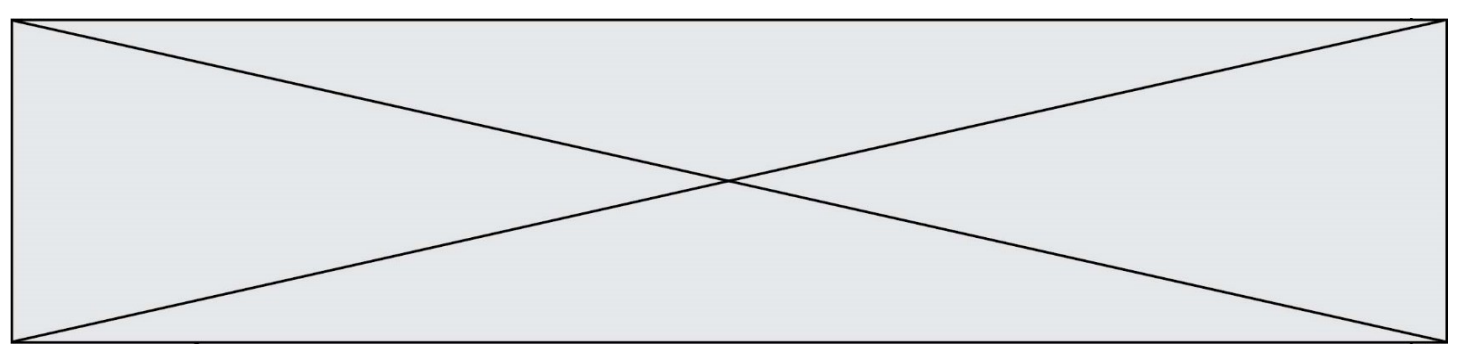

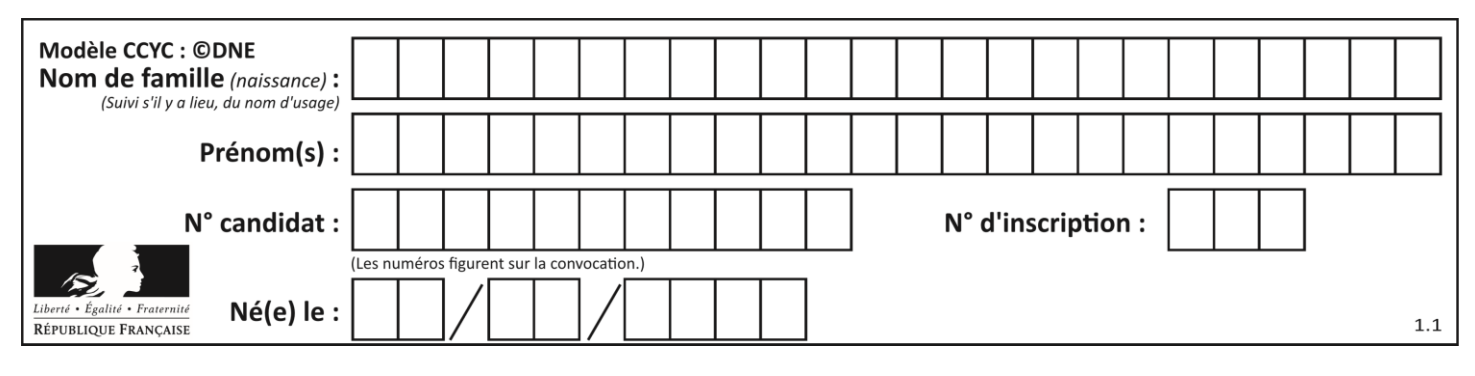

## **Annexe À rendre avec la copie**

#### **Exercice 2 – Question 5.**

Compléter les trois lignes incomplètes du programme.

```
def seuil():
n = 0s = 50c = 200while s … c:
   n = n + 1s = …………
    c = …………… 
return n
```
#### **Exercice 4 – Question 1.**

Compléter le tableau croisé d'effectifs

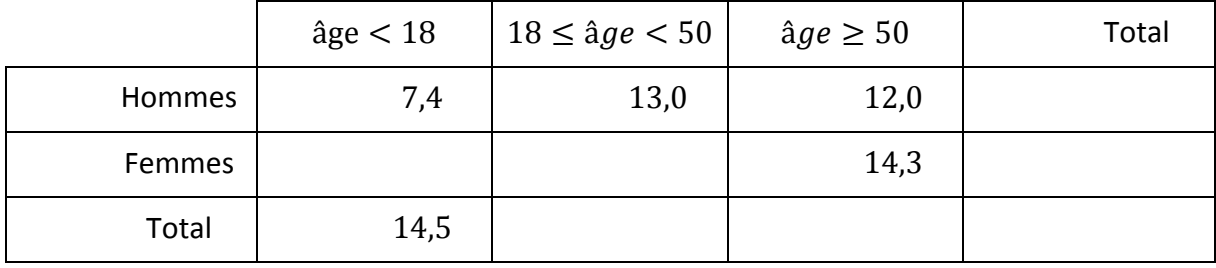

(Effectifs en millions)

**www.freemaths.fr**

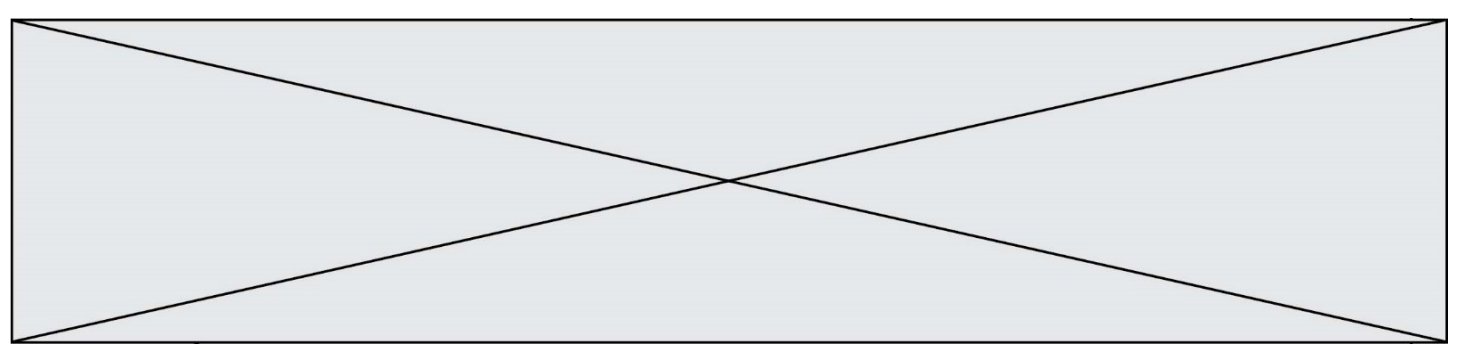